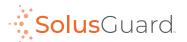

## Testing In-App SOS

## Mute or warn your contacts before conducting tests.

Test the SolusGuard In-App SOS Button as often as you need. This will help you familiarize yourself with the alerting process to ensure you are comfortable using the system in case of a real emergency situation.

## 1. SOS Test

- · Open the SolusGuard app
- · Tap SOS
- · Tap Cancel the Alert

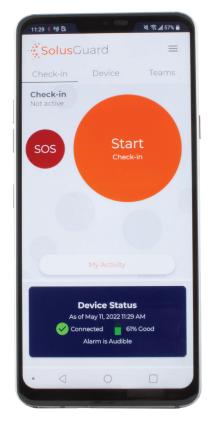

Questions or concerns? tech@solusguard.com